#### HW #3

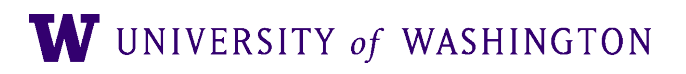

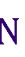

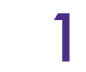

# CKY Parsing: Goals

- Complete implementation of CKY parser
- Implement dynamic programming approach
- Incorporate/follow backpointers to recover parse

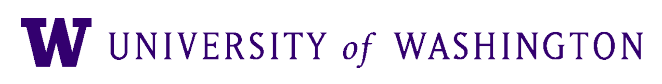

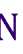

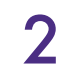

# Implementation

- Build full parser
- You may use existing data structures for rules, trees ● e.g. NLTK has nice **tree** data structure CKY algorithm must be your own
- Dynamic programming table filling crucial!
- Will use smaller grammar (similar to HW #1)
- Back to ATIS for HW #4

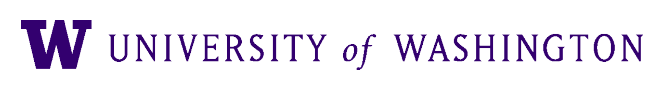

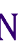

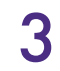

# Implementation

- For CKY Implementation:
	- NLTK's **CFG.productions()** method:
		- optional rhs= argument *only looks at first token of RHS*
		- Be-ware: NOT the entire RHS

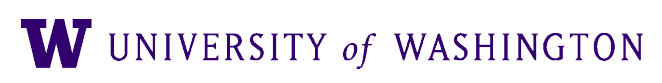

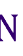

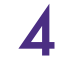

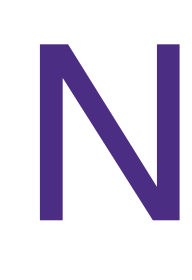

#### Notes

- Teams:
	- You may work in teams of two on this assignment
- Test grammar Pre-converted to CNF ● Start symbol: **TOP** Parse should span input and be rooted at: **TOP**

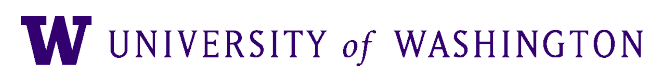

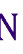

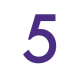

#### Some Collaboration Basics

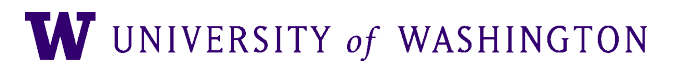

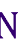

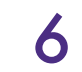

#### Git Branches

● Good for semi-isolating your development code from the shared, reviewed code

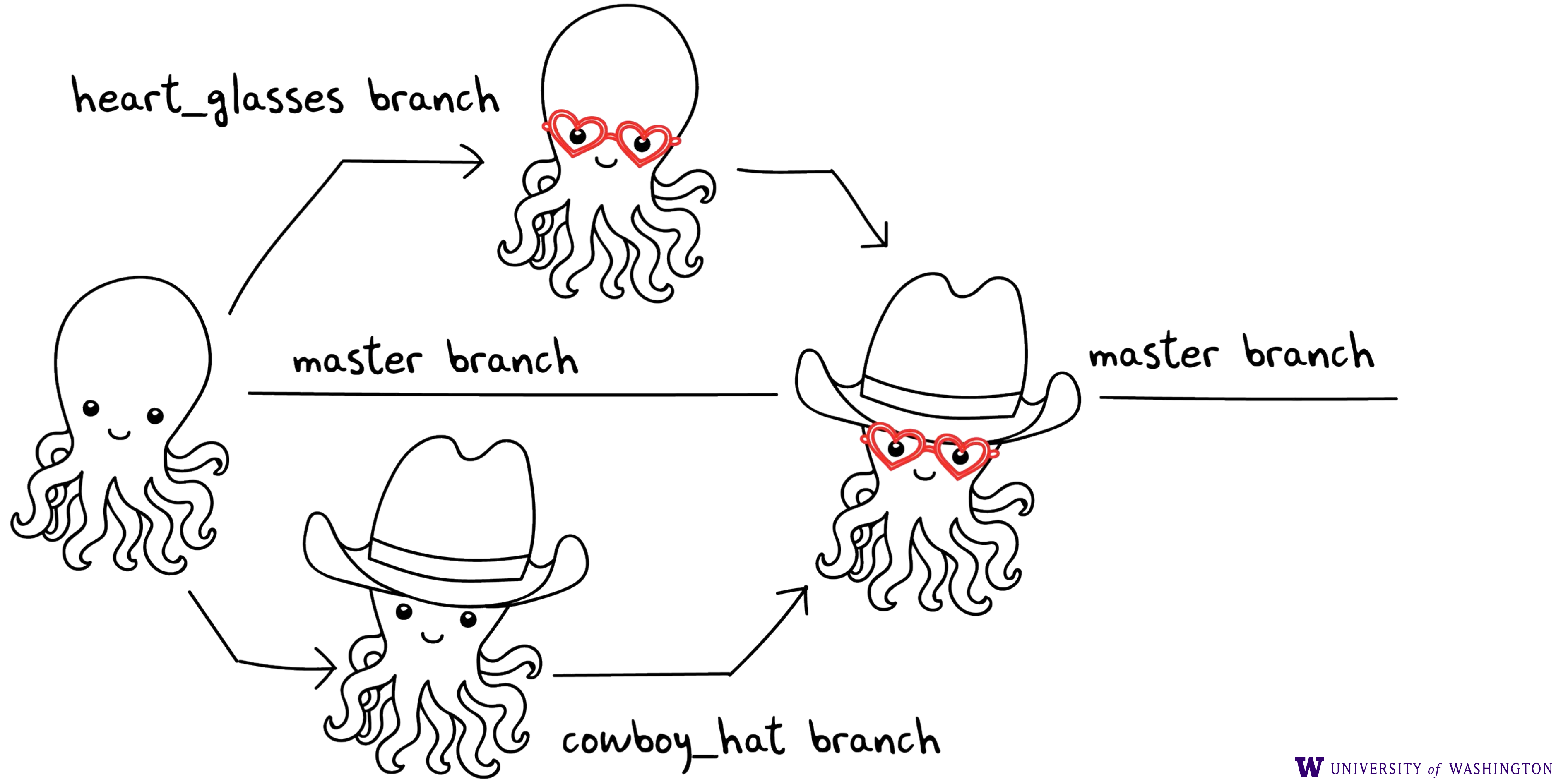

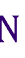

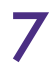

# Recommended Git Flow

- [Initialize a git repository,](https://help.github.com/articles/creating-a-new-repository/) with a main branch
	- (Create initial commit, if necessary)
- Create a new branch, maybe "adding rule objects"
- Make regular commits on your branch (like saving)
- Switch to main branch, and "pull"
- Merge your branch to main
- …rinse & repeat
- If using GitHub (or GitLab, etc): **MUST BE PRIVATE REPO!**

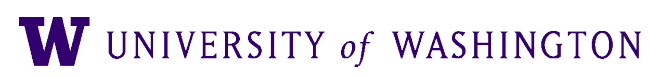

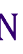

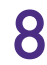

### Communication: Check-ins

- For check-ins, three main points:
	- What have you been working on?
	- What do you plan to work on next?
	- Is there anything "blocking" you?
- 

#### ● In industry, these brief check-ins among small teams are often done daily

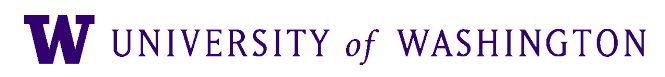

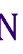

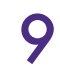

# Project Planning: Kanban Boards

- Before you start working:
	- Write out tasks on sticky notes.
	- Place in three columns:
		- To-Do
		- Doing
		- Done
	- As you work, you can move them from column to column
	- Add tasks as new issues come up
- [trello.com](http://trello.com) has free online implementation of Kanban Boards

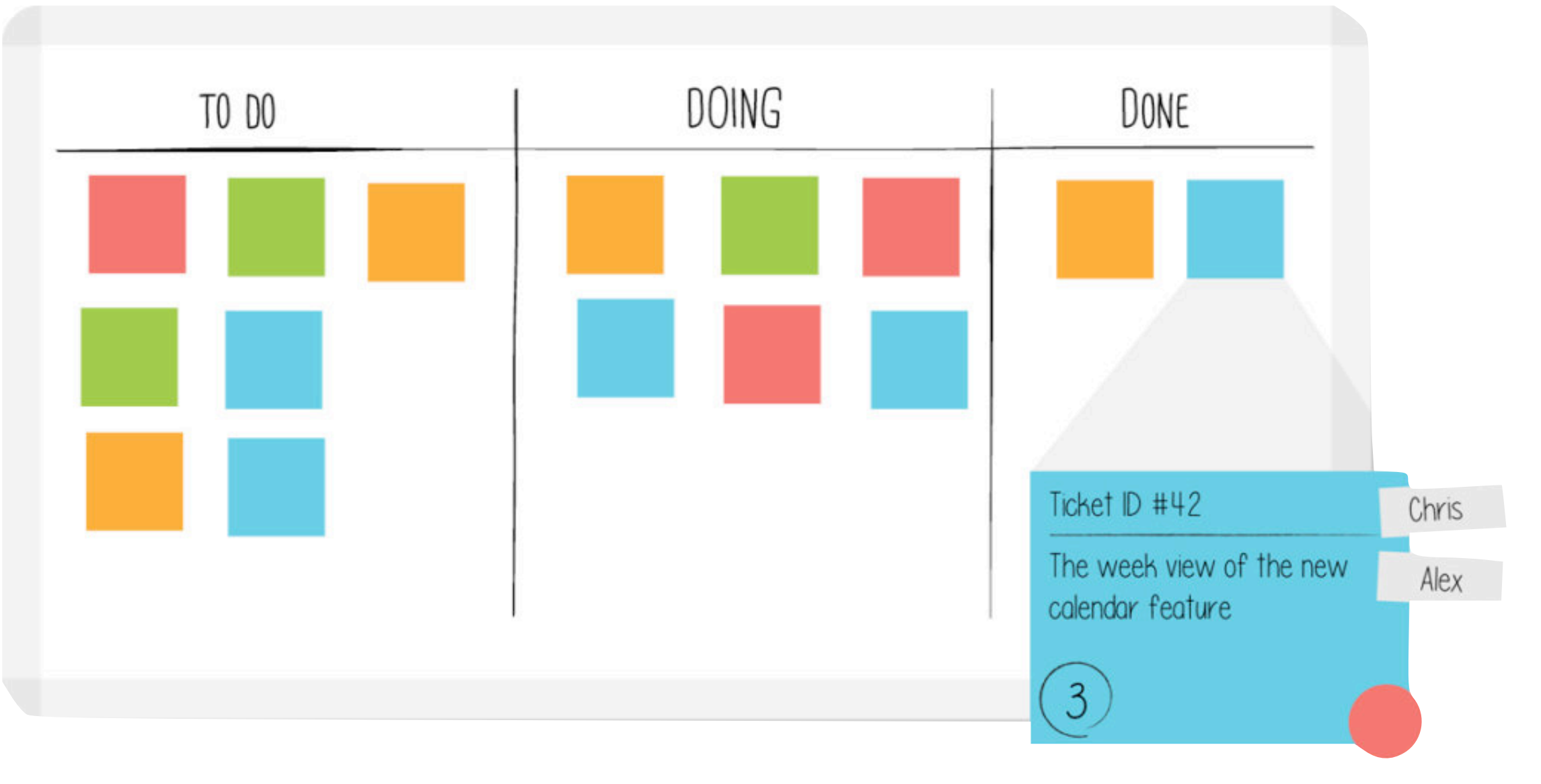

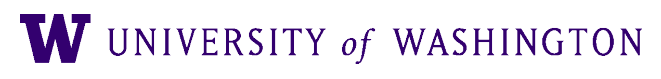

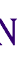

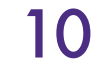

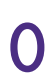